# **DIGITAL LITERACY**

## **UNIT CODE:** MIN/CU/TXP/BC/02/5/A

## **Relationship to Occupational Standards**

This unit addresses the Unit of Competency: Demonstrate Digital Literacy

## **Duration of Unit:** 45 hours

#### **Unit Description**

This unit covers the competencies required to demonstrate digital literacy. It involves identifying appropriate computer software and hardware, applying security measures to data, hardware, and software in automated environment, applying computer software in solving tasks, applying internet and email in communication at workplace, applying desktop publishing in official assignment and preparing presentation packages.

#### **Summary of Learning Outcomes**

- 1. Identify computer software and hardware
- 2. Apply security measures to data, hardware, software in automated environment
- 3. Apply computer software in solving tasks
- 4. Apply internet and email in communication at workplace
- 5. Apply desktop publishing in official assignments
- 6. Prepare presentation packages

#### **Learning Outcomes, Content and Suggested Assessment Methods**

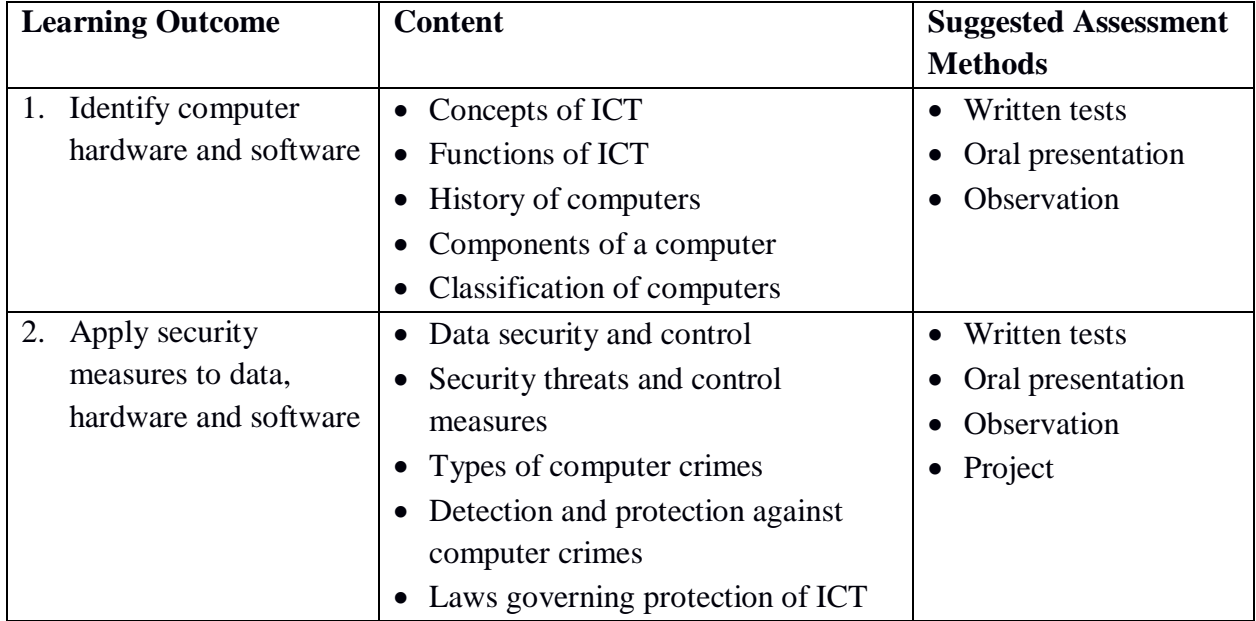

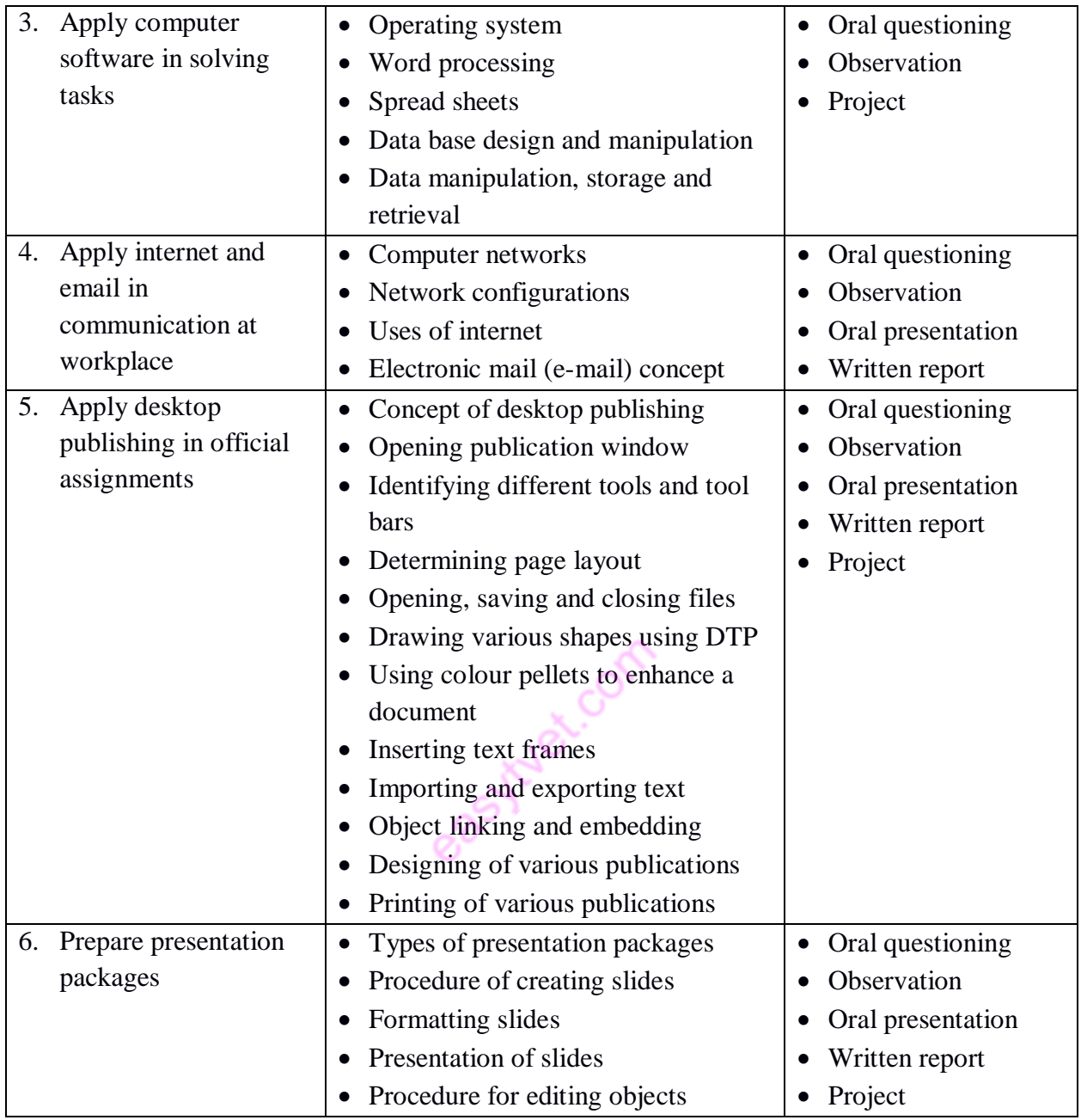

# **Suggested Methods of Instruction**

- Demonstration
- Viewing of related videos
- Discussions
- Assignments
- Direct instructions

#### **Recommended Resources**

©TVET CDACC 2019 16

- Computers
- Other digital devices
- Printers
- Storage devices
- Internet access
- Computer software

easytuet.com